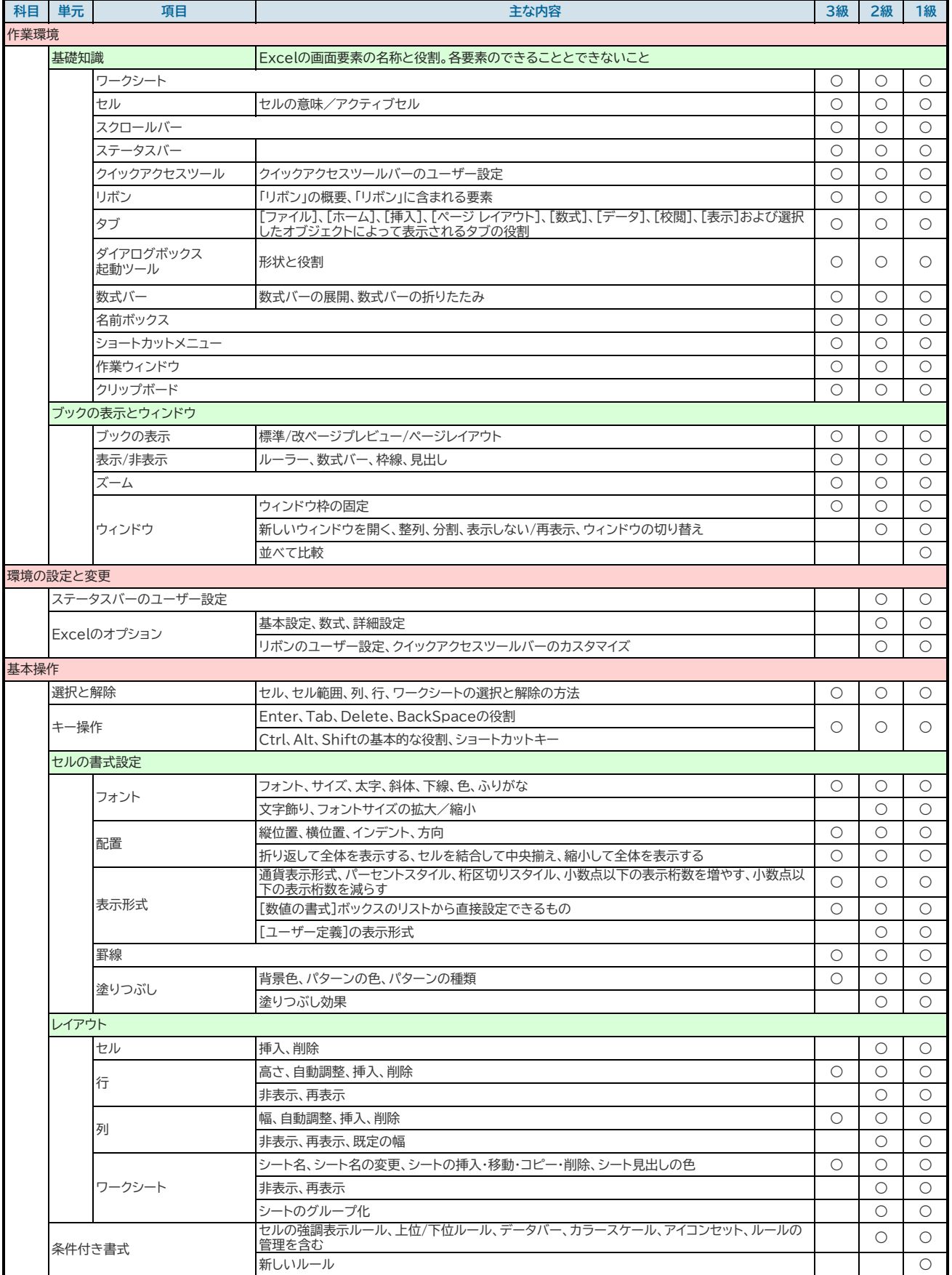

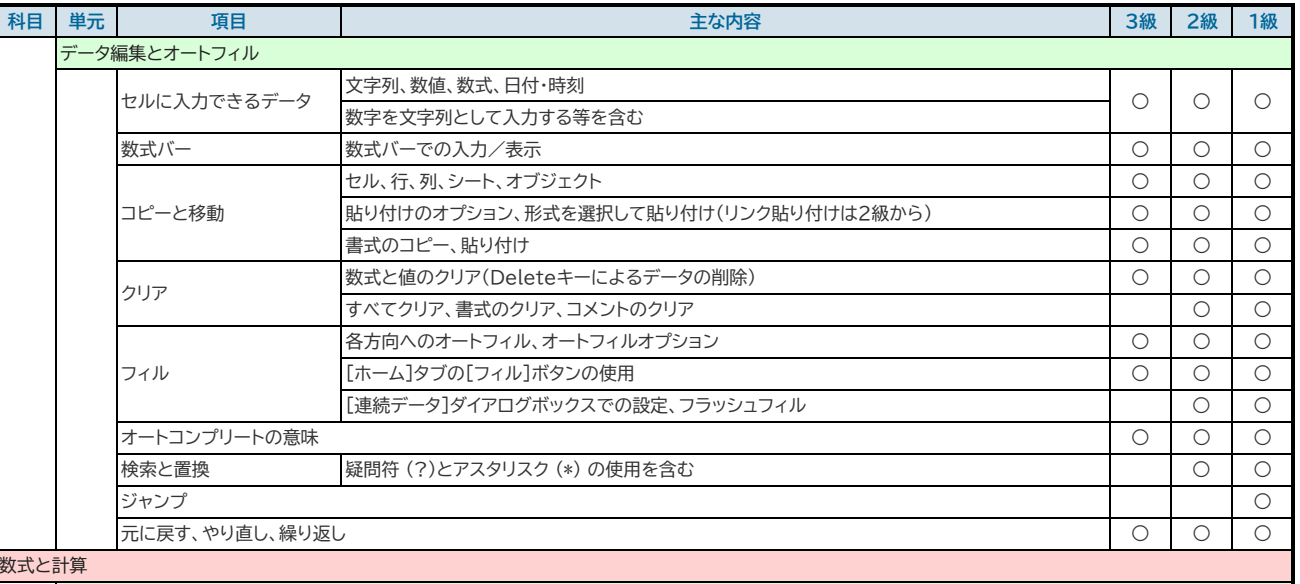

#### 数式と計算

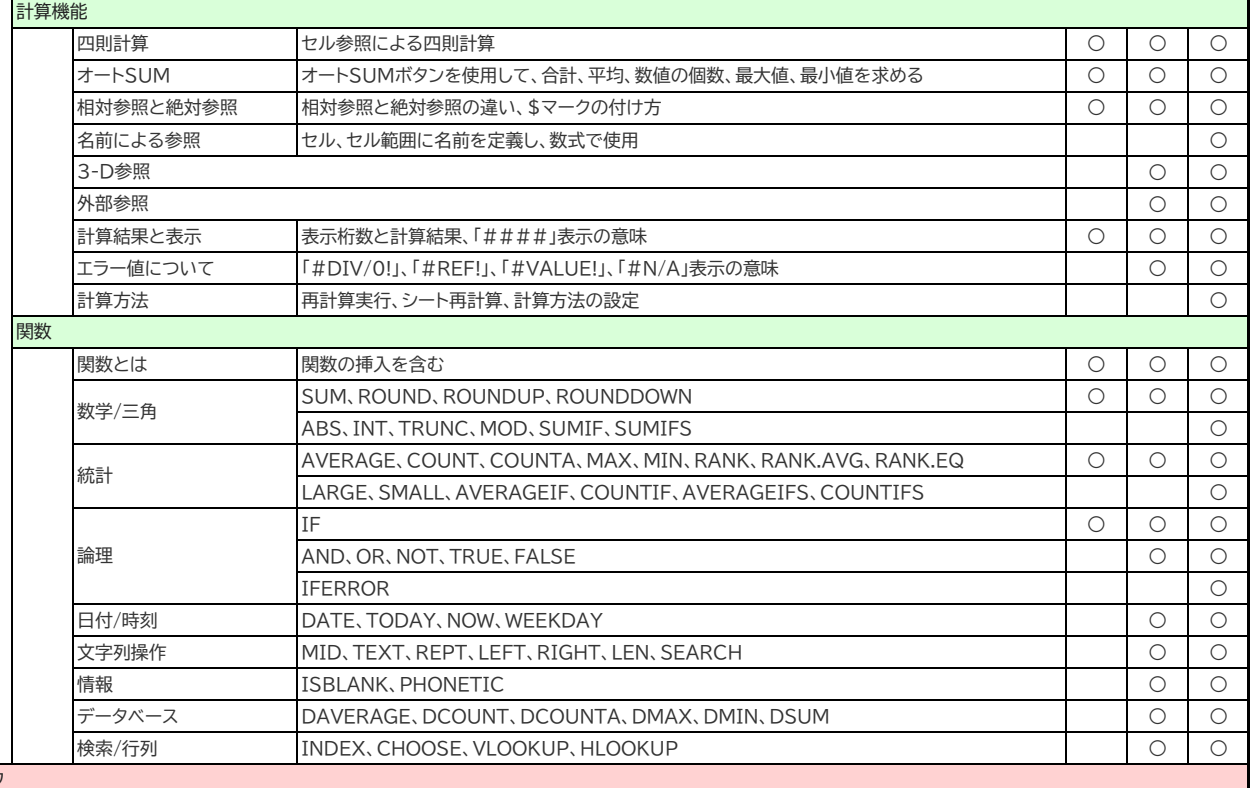

# グラフ

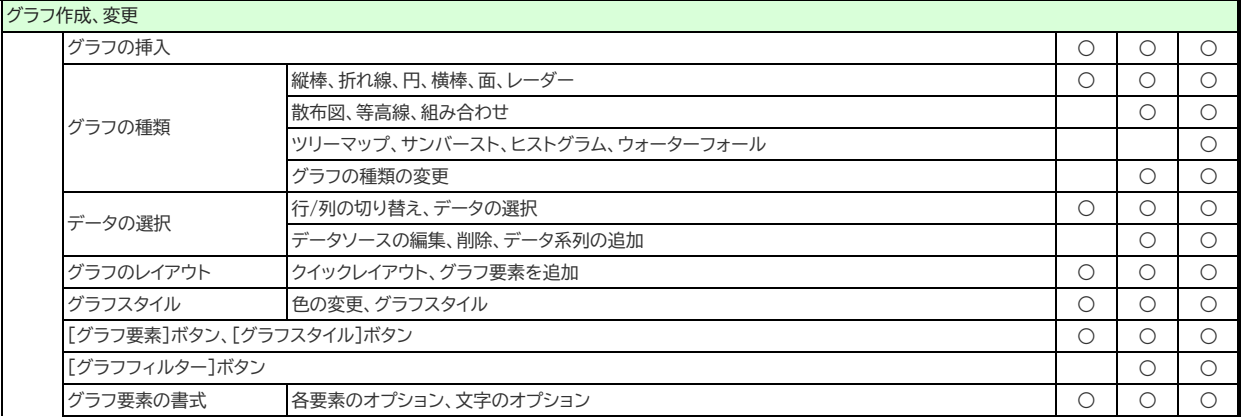

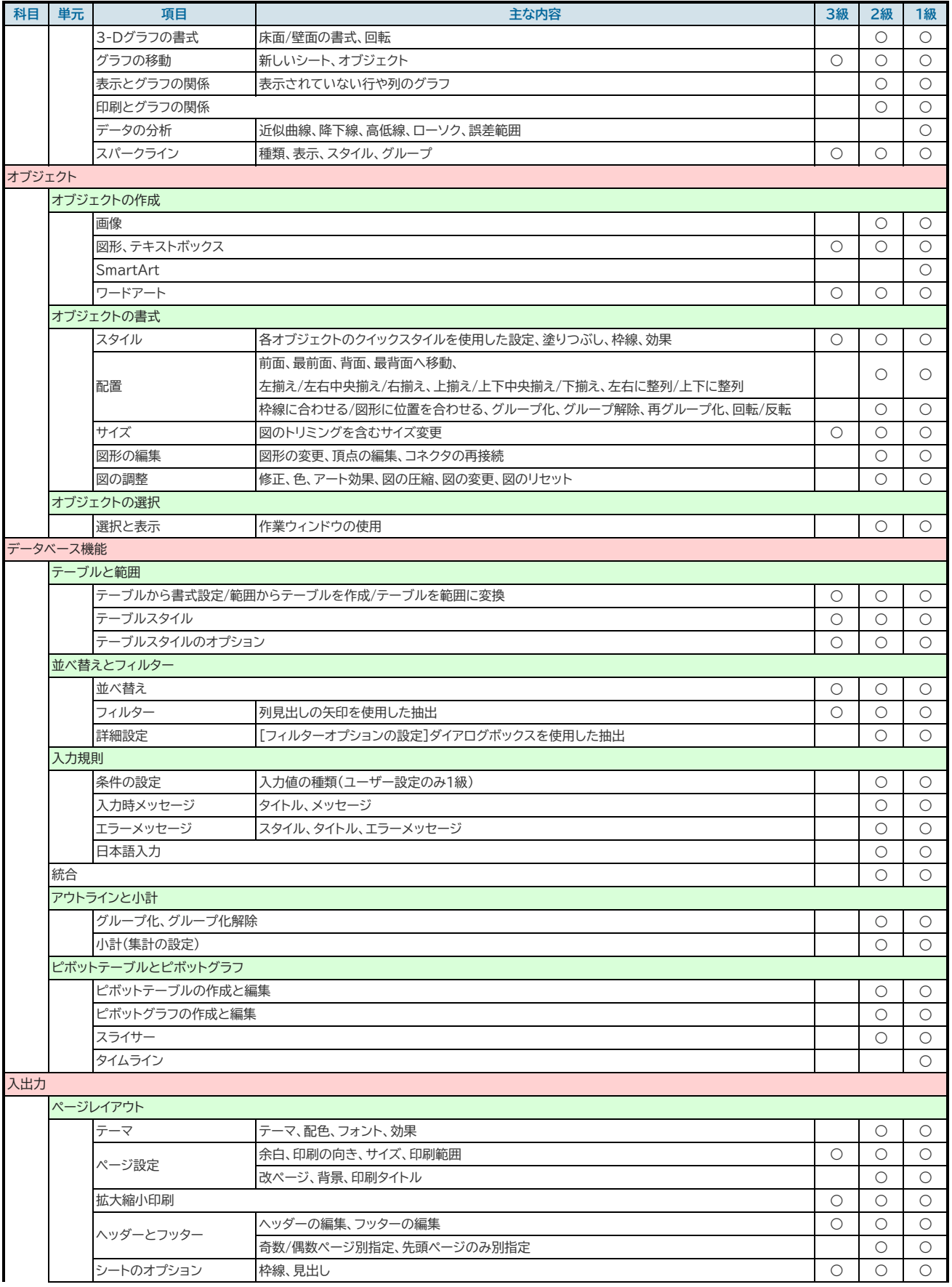

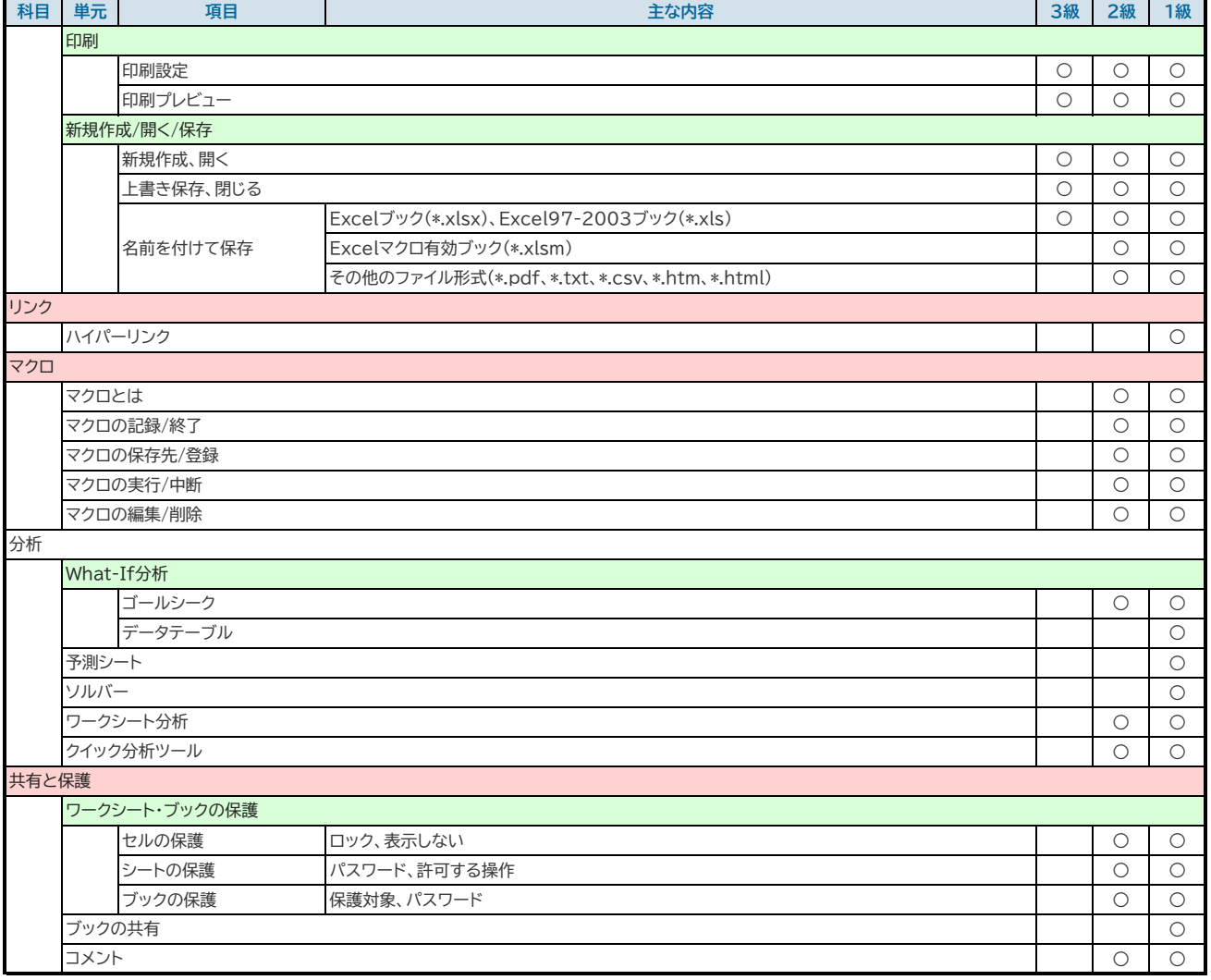